# Official Adobe Photoshop key

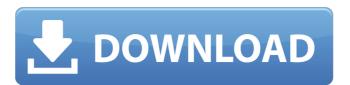

### Photoshop Download On Laptop Crack+ Free

Channels tab The Channel tab, shown in Figure 10-3, is used to edit the color channel of your image. If you're opening an image from a digital camera or scanner, the image will likely have three channels: red, green, and blue. These colors are what make up the image's color palette. Figure 10-3: This tab is used to edit the color channel of an image.

#### Photoshop Download On Laptop Crack Free 2022 [New]

Elements can be used as a standalone program but it is also accessible from the Media Browser that comes with the Adobe Photoshop Elements, you can quickly find images and then use the various tools to edit them. Adobe Photoshop Elements to edit images: 1. Download Adobe Photoshop Elements 15.3. Go to this link on the Adobe.com site to download Adobe Photoshop Elements 15.3. Or, click here to download Elements 15.3. Or, click here to download Ele

## **Photoshop Download On Laptop**

Q: How to send multiple file using client.UploadProgress I am sending one file at a time, using System.IO.FileUpload. What I want to do is send multiple file (one for each phone number) with out getting error. The example I have is sending all the files at a time. Is there a way to send them individually? using (HttpWebRequest)WebRequest.Create(baseUri + "...")) { request.Method = "POST"; if (string.IsNullOrEmpty(userName)) { request.Create(baseUri + "...")) { request.Method = "POST"; if (string.IsNullOrEmpty(userName)) { request.Create(baseUri + "...")) { request.Method = "POST"; if (string.IsNullOrEmpty(userName)) { m\_strFilePaths.Add(System.IO.Path.Combine(m\_strXMLFilePath, sFileName)); if (File.Exists(m\_strFilePaths[m\_strFileIndex]) &&!m

### What's New In Photoshop Download On Laptop?

"grantee" on the land is not in any manner of a security interest. Accordingly, I dissent. COCHRAN, J., concurring. The practicality of this matter is evidenced by the emphasis on the existence of a mortgage or not, it is the duty of the court to give full validity to a very important document that every purchaser should see. For over 40 years, a longstanding though untested theory has held that obesity is a risk factor for the development of coronary atherosclerotic disease in this cohort. Prospective data from our cohort of health professionals now includes 4,344 women, initially free of cardiovascular disease, and has been followed for 22 years. For the present study, we examined factors that might modify the association between obesity and carotid wall intimal-medial thickening (CIMT), a non-invasive quantitative index of atherosclerotic burden. The study group includes 3,143 women free of cardiovascular disease and hypertension at baseline, who have been followed for 18 years. Anthropometric indices, including weight, height, weight at menarche, and waist circumference were measured by B-mode ultrasound after an overnight fast at baseline and at follow-up and adjusted for the effects of age, race, cohort, baseline cholesterol, and time since menopause. In a univariate analysis, weight change (P = 0.009) was associated with CIMT. Obese women who reduce their weight or become non-obese have lower risk for the development of atherosclerotic disease than do obese women who remain obese. In addition to the moon, I really think a lot of people would welcome an opportunity to explore the role of water and the potential for extraterrestrial life. It's one thing to find a comet

### **System Requirements:**

Minimum: OS: Windows 7 or newer Processor: 1.8 GHz Memory: 2 GB Graphics: DirectX 11 compatible video card DirectX: Version 11 Recommended: Processor: 2.0 GHz Memory: 3 GB Features: Dedicated Server Online Auction Module Multi Currency 3D Items Item And Inventory Management

### Related links:

https://cell.foundation/sites/default/files/webform/photoshop-cs-32-free-download.pdf https://www.myai-world.com/adob-e-photoshop-9-crack-for-windows-7-ultimate/ https://fortworth-dental.com/download-free-adobe-photoshop-cc-27-1/

http://lacartadecervezas.com/?p=2978

https://fitadina.com/2022/07/01/fx-box-photoshop-plugin-free-download-c/

https://demo.takewp.com/listing/tpg-explore/advert/you-can-download-photoshop-cs5-and-wix-toolset-installed-win32-mac/https://escuelabiogeometria.com/wp-content/uploads/2022/07/Top 25 Free Clip Art Photoshop Patterns For .pdf

https://queery.org/free-download-of-photoshop-express/ http://ice-aec.com/index.php/2022/07/01/advanced-photoshop-cs5-how-to-video-tutorials-and-ebook/ https://www.7desideri.it/free-hand-photoshop-brushes/

https://www.zetafarm.it/en/system/files/webform/perefea18.pdf

https://losoxla.net/adobe-photoshop-cs5-8-bit-apps/

https://ratucnc.com/photoshop-cs6-the-best-drawing-app/ http://festivaldelamor.org/?p=5046888

https://yasutabi.info/wp-content/uploads/2022/07/photoshop\_cs2\_software\_free\_download\_for\_windows\_7.pdf

http://getpress.hu/blog/adobe-photoshop-2020-free-full-version/

https://chickenrecipeseasy.top/wp-content/uploads/2022/07/photoshop\_cs6\_download\_lifetime.pdf https://logottica.com/20-free-photoshop-actions/

https://www.eldoradosapphirecompany.com/wp-content/uploads/2022/06/feliele.pdf https://cineafrica.net/photoshop-cc-free-with-key-cc2018b2-trial/